## **アカウント更新の方法**

## **アカウントの更新**

アカウントの有効期限が迫った利用者に対して定期的にアカウント更新確認のメールが送信されます。 利用者が更新操作を行うことにより有効期限は更新されます。

## **アカウント更新の操作手順**

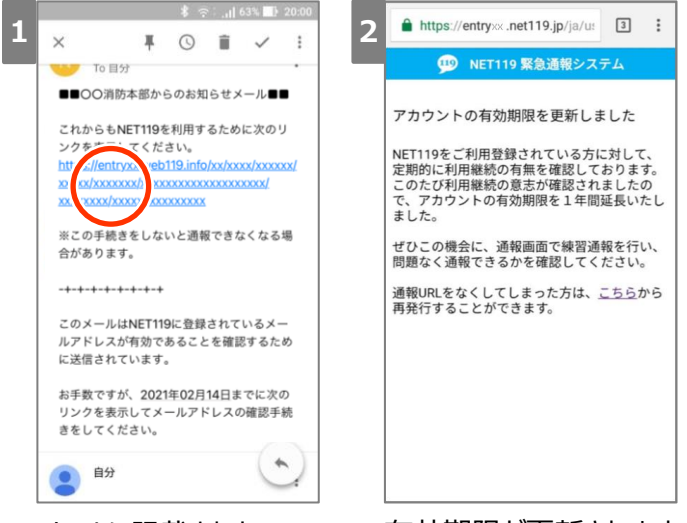

メールに記載されたURL にアクセスします。

有効期限が更新されます。